Universe

# 次世代 VR 个人艺术馆的设计

王春洁 龙宇 马云飞 蒙超 四川大学锦城学院 四川 成都 610065

【摘 要】基于虚拟现实技术下,我们实现的新式 VR 艺术馆来说。我们既保留了传统艺术馆的静默,真实效果 的现实,同时在触键时,实现科技元素的交互。使用虚拟现实技术实现的个人艺术馆,不仅仅在低成本下实现了高 成本艺术展馆的真实效果。帮助一位艺术家在更低成本下,不受时间地点都可以让别人进入自己的场馆,同时添加 了虚拟现实展馆独有的科技效果。

【关键词】VR;艺术馆;画中画

此次世代 VR 艺术馆的设计打破了传统艺术馆的体 验感受,在 VR 世界里可以直接触摸艺术家的画作,进 入画中画的世界,并在这个世界里自由活动。用一种全 新的技术去体验艺术品,更具沉浸感、穿透感。

# 1 场景的实现

## 1.1 技术基础

整个展馆部分的内容设计制作是基于 3DSmax 软件, 通过数位板配合 SAI 绘图软件设计,通过 Unity 搭配 SteamVR 插件达到交互功能的实现,贴图部分主要通过 PS 软件完成,3D 模型的制作是基于 Qlone 三维扫描软 件初步建模,配合 3DSmax 软件制作 UV 贴图生成 FBX 文件。

## 1.2 场景设计目标

整个艺术馆工程场景由三部分构成:艺术馆本身, 通过原画触碰进入的油画世界场景和水墨画场景。核心 场景为艺术馆,对于艺术馆的设计思想是在不用任何按 键下,场馆以原生态的艺术馆展示出来,保留艺术的最 基础的自由理解功能,不让 VR 中的科技效果打破艺术 气氛。

艺术馆场景要求现代工业风,具有庄重和沉重感, 是参观者对作品产生尊重和正视的情绪。场景中强光主 要集中在作品上,弱光只是用来照亮场馆。对艺术馆的 内部空间结构、外部环境的构成要求有准确的规划和认 识。作为艺术品的展览馆,设计建筑本身应该具有艺术 性,而非仅为功能实现。注重建筑与艺术品之间搭配关 系。对于有对应主题的艺术品,应该把其摆放在相应的 艺术品展览区,起到相呼应的作用。同时,注意建筑线 条的流线感与风格,也穿插进新的线条,带来耳目一新 的感觉。

油画世界要求减少场景模型面数,所以叶片等以面 片呈现,赋予场景二维世界的感受。色彩以单色实现, 有图画感,色彩以灰蓝,橘红为主色调,表现出灰色秋 天中的丰收感。水墨画场景以黑白灰三色为基调,场景 中的结构尽量以面片呈现。实现二维水墨世界的画面感, 给场景中赋予雾效,实现古风的仙气感、神秘感。

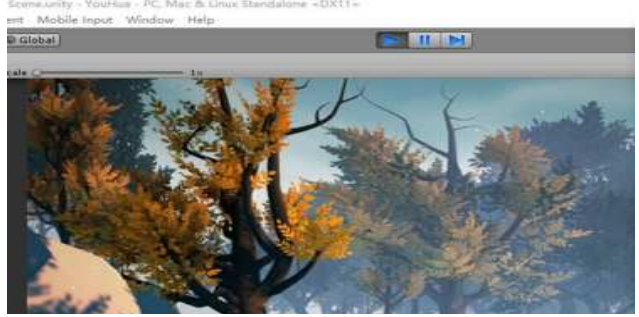

图 1 油画空间与二维对比

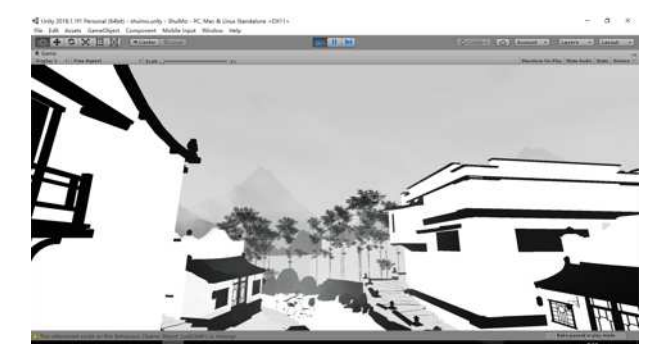

图 2 水墨画场景

#### 2 功能组成

#### 2.1 选择区场景

头盔接入的初始场景:两个画中画场景的选择区:

包含李老师(李永忠先生)的两幅画(一副水墨与一副 油画)能直接进入画中的场景游览,和进入雕塑艺术馆 的选择区。

# 2.2 艺术馆

入口区:进门处,以画作展示为主:左侧能选择可 以进入画中的油画和水墨作品,右侧是能够展示艺术家 信息的区域,继续向前进入左转即可看到主展区。

主展区:主要以雕塑和画作展示为主,是展示的主 要区域,设置有六个雕塑展点和 8 个画作展点,设计有 作品信息展示功能的交互,通过扳机键等操作即可实现 悬空,信息查看等等操作。

出口区:出口门的通道,设有画作和雕塑两种展示, 可以在出门后实现场景选择。该区域设有 2 个雕塑站点 和 3 个画作站点, 设有玻璃框展架等。

虚拟现实展馆建筑构造:首先艺术馆场景的核心思 想是在不用任何按键下,场馆以原生态的艺术馆展示出 来,让参观者可以自由理解,不受科技干扰。接入 VR 后进入初始选择场景,由两幅可以进入 VR 场景的艺术 家画作和进入雕塑展馆的选择区构成。

展馆中间区域主要以雕塑选择区,选中后可以看到 拿到手上把玩的效果。而部分画作可以进入画中场景, 即画中画,其他作品在选中扣动扳机后,都能看到悬浮 的作品信息介绍。对于架上雕塑的放置,采用投影灯, 暖色光,有神圣感,同时也能看清细节,用木桩来放置。 展区分为传统雕塑区和艺术抽象雕塑区,主要灯光采用 幽暗环境加部分亮光,具有肃穆与神圣两种感觉,使得 进入环境的人有尊重感。

每展区有不同的风格,在每个雕塑下方都设置作 品介绍及解读,用 VR 触碰后可以进行解读。同时使用 VR 中的瞬移等功能,来使场景更加具有科技效果,形 成艺术与科技结合的奇幻效果。

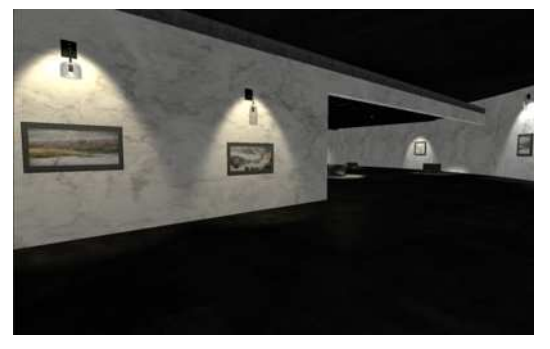

图 3 艺术馆场景

#### 2.3 油画场景

选择艺术家二维作品后展示的场景,即进入该画的 三维场景,即画中画。其中主要功能是漫游功能,我们

在地标区域设置了艺术馆的返回场景切换功能,能够实 现场景的切换。设置有雾效,风摆等真实感的实现,同 时制作的是画中的山水背景,保留了画中的画面感。

#### 2.4 水墨画场景

水墨画中的三维世界,主要的作用是展示给参观者 进入水墨世界的感受,其中加入了瞬移,场景切换等交 互功能,场景构图中还加入了中国风的建筑和竹林等等 中式特色的物件,在原有池塘画面上做了进一步的延展, 使画作的表达更加丰富。

## 3 实物模型转化的实现

为了扫描方便再加上我们的设备都是 IOS 系统的, 所以我们选择了移动设备的扫描工具及软件,据我们所 了解,目前市面上能在手机或者平板电脑上使用的扫描 软件及设备有: Itseez3D 应用和 Qlone。

我们所使用到的扫描软件是 Qlone, Qlone 是一款通 过 iPhone、iPad 摄像头对物体进行 3D 建模扫描, 然后 导出 3D 格式,并可以通过 3D 打印机进行打印的工具。 Qlone 使用起来非常简单,只需要事先打印一张用来做 标记的,长得像二维码的纸即可。然后将物体放置在二 维码的中心,就可以使用 Qlone 进行扫描了。扫描完成 后,还可以对模型进行二次处理让其更佳平滑,能够导 出 OBJ, STL, PLY, X3D 格式, 以及 GIF 动画。

相机对准 QR 位置, 此时只要扫描中确保四个角不 被遮挡, 就会显示一个 AR 半球体笼罩着你想要扫描的 物件。这应该可以视为《Qlone》黑科技的关键了。扫描 的过程需要手机镜头保持稳定,按照横排的栅格逐行扫 描,这时候你围着它动或者在桌面上转动它都可以,下 方的预览图可以看到随着扫描进行,建模一点一点地出 现了。把底部、中部、上部和顶部全部栅格扫完后,3D 模型会自己生成。生成建模之后,可以有多种文件格式 导出,可以直接在其他的软件和 App 上使用,让你进行 下一步的 3D 设计,这才是关键。一个扫描获取,一个 生成导出,就解决了很多问题,节省了不少时间精力。

## 4 VR 交互技术实现

#### 4.1 漫游环视与传送

整个场馆在 3Dmax 中建模完成后,导入 Unity 中添 加材质贴图。由于项目设计 VR,用到的 VR 外部设备 为 HTC vive 设备, 所以需要在 Unity 中导入 SteamVR 资 源包,将其中 [CameraRig] 预制体拖入场景中, 作为玩 家。拖入 [CameraRig] 后连接上 vive 设备后即可实现基 本的漫游环视。随后需要在场景中加入传送的功能,以 使玩家能够去到较远的地方(在现实空间中受空间的限

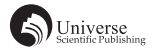

制不能大范围走动),导入 HTC.UnityPlugin 资源包,将 其中预制体 VivePointer 拖入场景中作为 CameraRig 的子 对象,重置其 Transform 组件,并在需要传送的地面上 添加脚本组件:Teleportable。此时玩家在场景中即可看 到从手柄上射出的两条射线,射线指向地面,按下手柄 上的 TouchPad 即可传送至指向的位置。但射线为常亮, 会影响艺术馆的参观感受,故手动写入脚本,当玩家触 摸到手柄上 TouchPad 时,才显示射线。传送功能实现 后即可在场馆中进行自由移动漫游。

# 4.2 与场馆中的雕塑进行交互

在手柄的模型上添加碰撞体,并设置为触发器,在 能够被抓取的雕塑上加入脚本,在脚本中获取手柄的输 入,若按下手柄 Trigger,并且手柄上的触发器进入了雕 塑,便把雕塑设置为手柄的子对象,跟随气移动,实现 将雕塑拿起的交互。初步实现后需要对细节进行优化, 如较大的雕塑在被抓取后应该缩放到合适的尺寸,当玩 家松开 Trigger 按键后,雕塑应该自动回到原位置,保持 原缩放。同样在代码中实现上述功能, 在 Start()方法 中获取初始的位置以及缩放,在被抓取后将缩放值手动 设置为合适的大小。在 Trigger 按键松开后,将其缩放和 位置重新设置为初始的位置和缩放即可。为了看着移动 不太生硬,导入 DoTween 资源包,在代码中使用,以实 现缓动,避免生硬。

# 4.3 与场馆中画作交互:

展馆中部分画作可以进行交互,玩家通过触碰可以

进入画中世界,同样通过手柄触发器的进入触发对应跳 转场景的功能。为了避免太突然跳转,在画作上添加了 一个逐渐填充满的光圈,触发器接触到时便开始填充, 填充满再跳转场景。通过在代码中修改 Canvas 中 Image 设置为 Fill 调整其 Fill Amount 值实现填充效果。为提示 玩家此画作能够进行交互,在玩家与画作的距离小于一 定值后,按下 Trigger 按键,画会高亮显示,以此提示玩 家此画可交互。同样在代码中实现此功能, 在 Update () 方法中计算玩家和画作的距离,当距离小于某值,且玩 家按下 Trigger 后, 将画的材质改为高亮。

#### 5 结束语

此次世代 VR 艺术馆革新了艺术馆的展示效果,隐 藏了传统展馆中的作品介绍区域,只有在按键时,才回 弹出介绍区。使作品能够以更纯净的效果展示在参观者 面前。对于雕塑等艺术品,我们加入了可以通过手柄直 接拿在手上观看和把玩细节。让贵重的艺术品也能够在 参观者手中更好地展示出来,不用考虑珍贵艺术品的磨 损问题,这将对中国更多的艺术品制作 VR 内容的话, 可以得到保护的作用。

# 【参考文献】

- [1] CSDN 论坛 .www.csdn.net[ 互联网资源 ].
- [2] 陈晓红 . 数字经济时代的技术融合与应用创新趋势分析 [J]. 中南大学学报 ( 社会科学版 ),2018,24(05):1-8.